# **Unsupervised Classification**

Classification = simplification, mapping

The early promise of satellite imagery: (1970s-80s)

- A. Rapid map updating
- B. Automated mapping of 'Land Cover'

avoid manual digitizing ... by classifying <u>multispectral</u>
band data

# Manual digitizing (yawn ...)

*e.g. BC VRI* (vegetation resource inventory)

BC TRIM data layers 7027 x 1:20,000 tiles

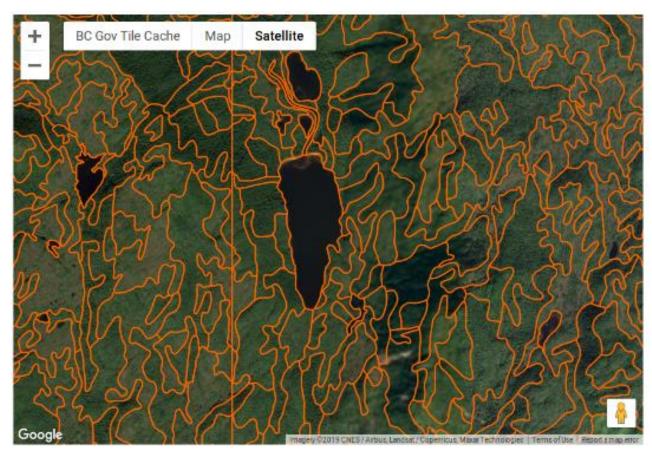

## NTS 1:50,000 example

All federal NTS map Sheets (13,370) created from Air photos

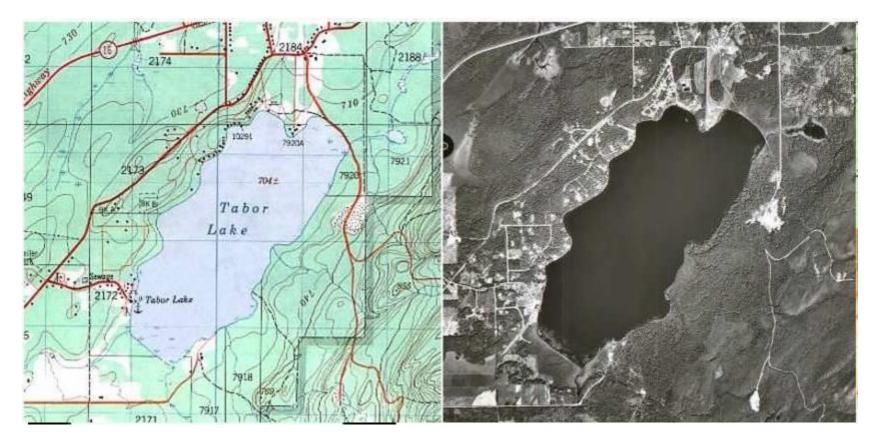

Human interpretation / classification relies on attributes such as: Shape, pattern, texture, shadows, size, association, <u>tone</u>, <u>colour</u>

Algorithms mostly use Digital Number (DN) = digital version of tone/colour

## **Remote Sensing Classification**

- Automated grouping of similar pixels using <u>multispectral</u> DNs
- Software developed following 1972 (Landsat 1)
- Digital alternative to manual mapping of Land Cover

Information Classes Derived from an ISODATA Unsupervised Classification Using 10 Iterations and 10 Mean Vectors of an Area Near North Inlet, SC

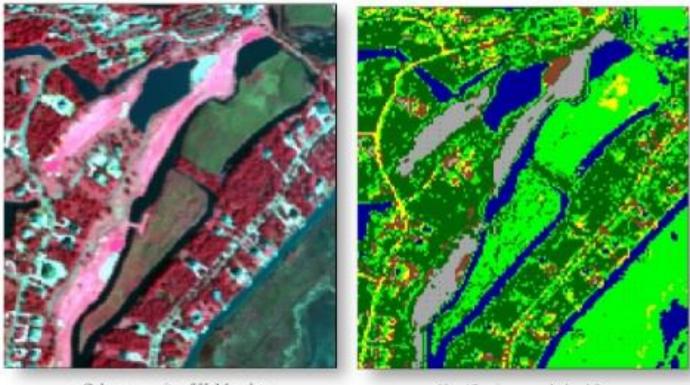

a. Color composite of HyMap data.

c. Classification map derived from

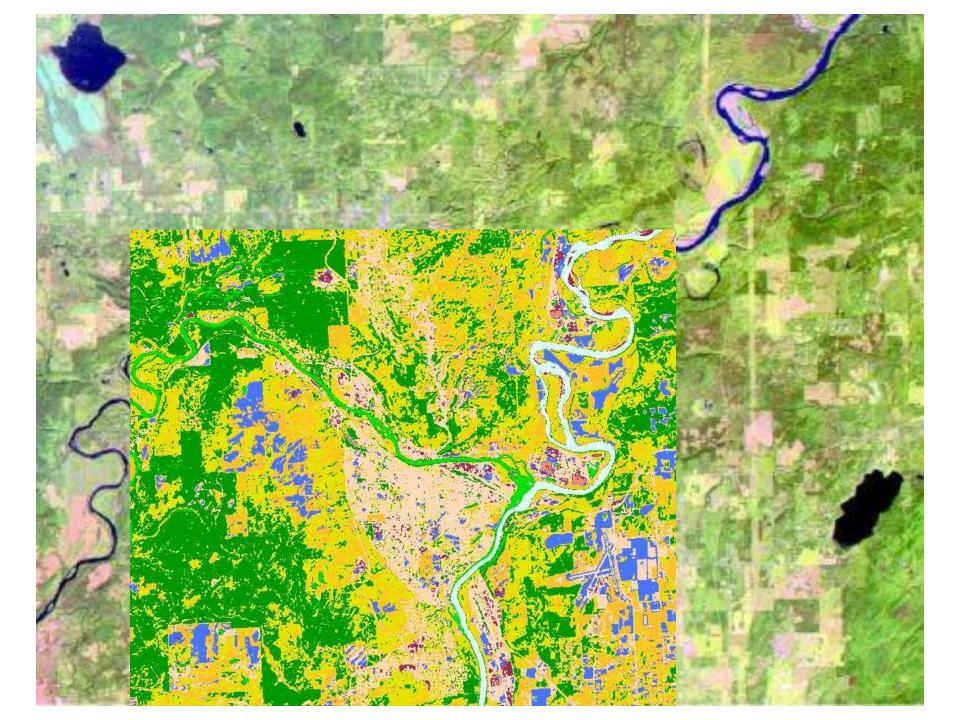

# Land Use v Land Cover (LULC) e.g. parks

#### Sugarbowl-Grizzly Den

#### **Bowron Lakes**

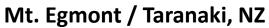

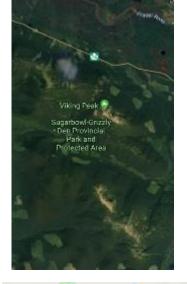

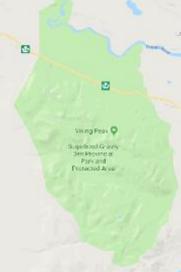

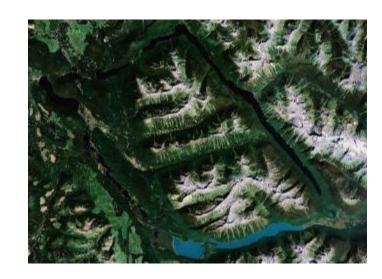

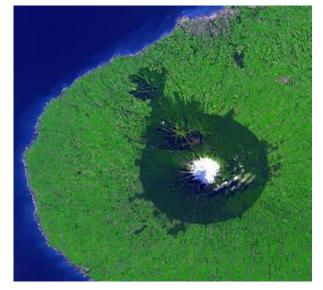

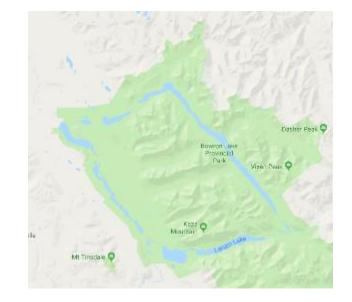

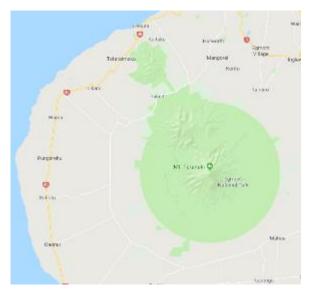

## Can we use just one band to classify ?

One image band could be treated as a monochrome air photo (interpretation)

Digital Numbers from one band alone are rarely enough - features are not unique

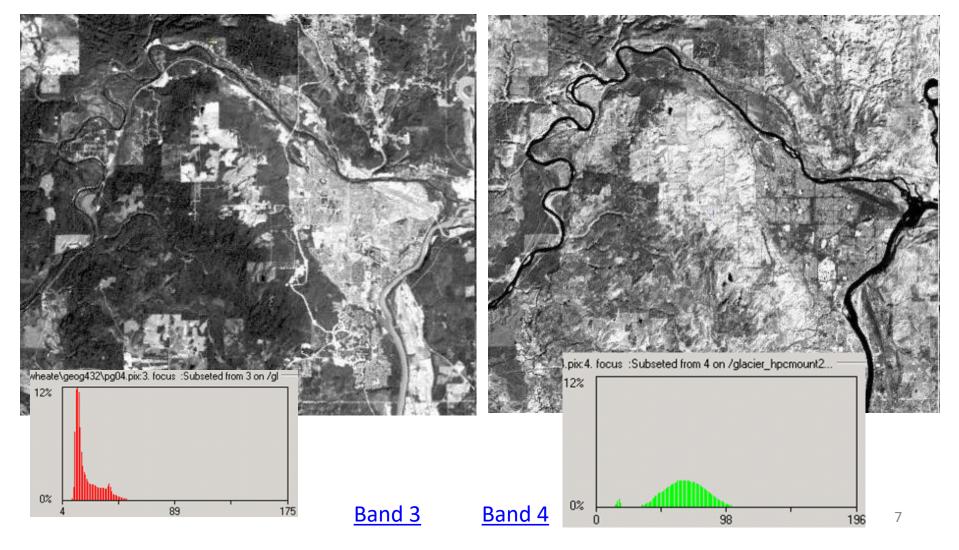

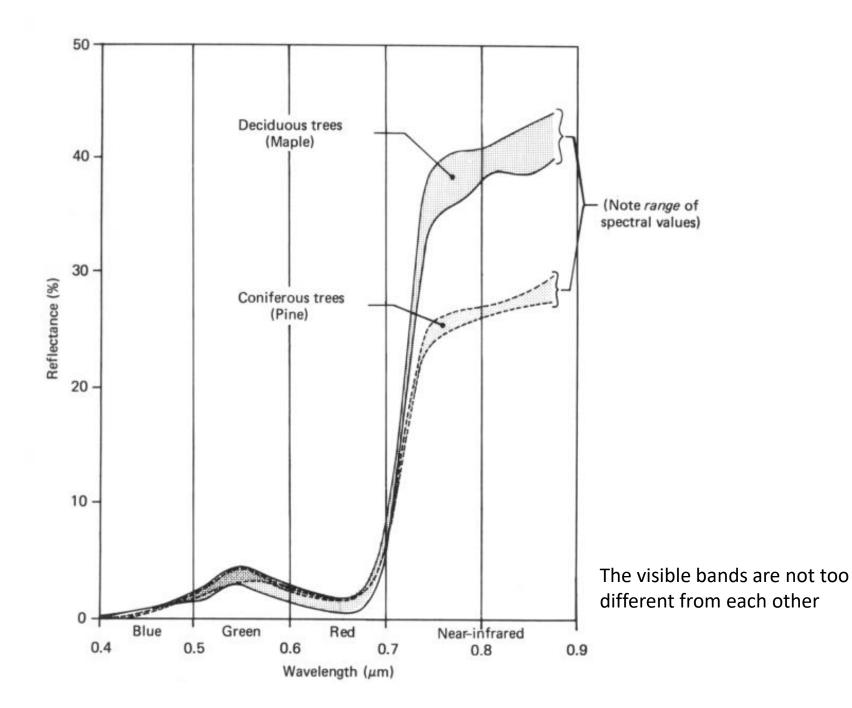

#### The role of multispectral sensing in classification

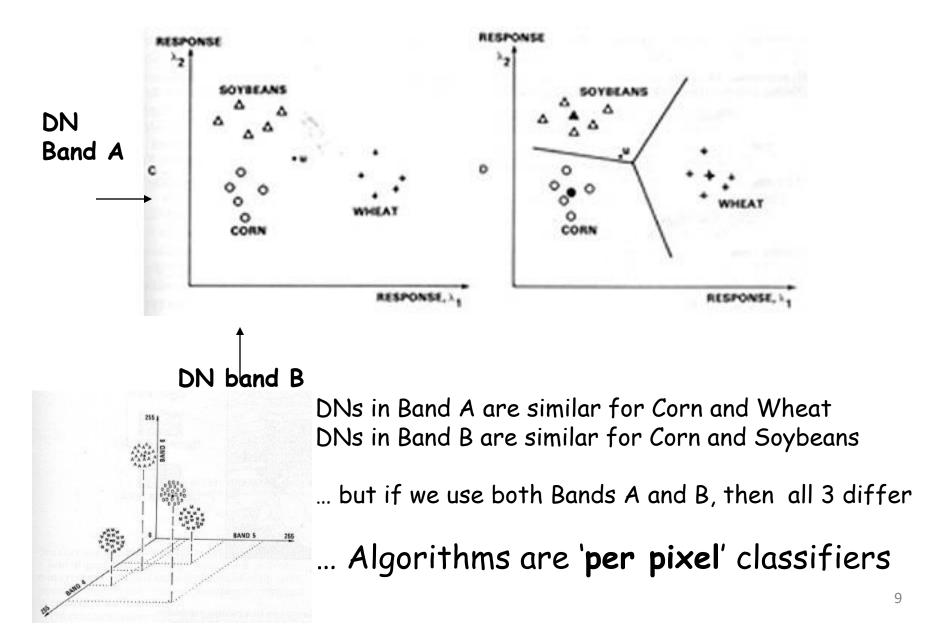

#### Unsupervised classification = 'clustering'

Example of Visible bands only (2,3) versus Visible and Near-IR

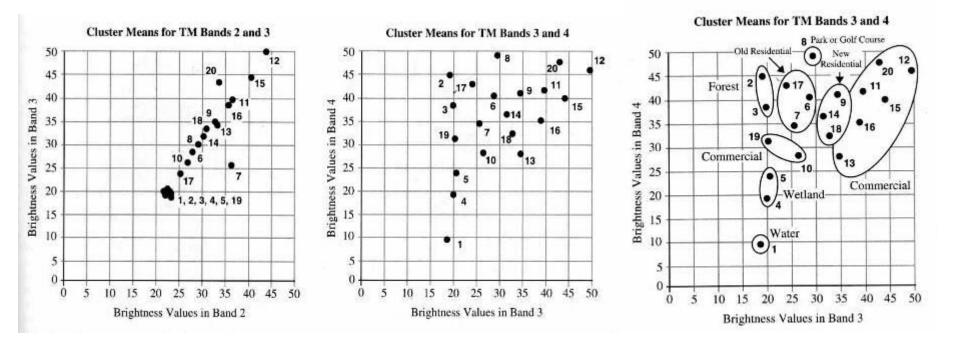

Two bands are shown for simplicity

Input bands selected - minimum 3 bands;

Note: you can only display 3 bands, but you can input more than 3 (no limit)

#### band correlation coefficients and scatterplots

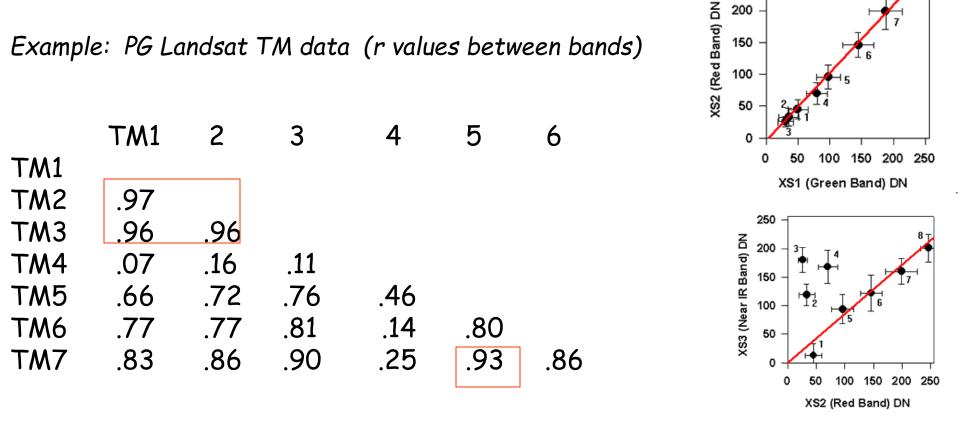

250

The Visible bands are highly correlated (similar) .. (r = .96 to .97)

.. so also are TM bands 5 and 7 (r = .93)

band 4 (near-IR) is not very correlated with Visible or MIR (nor thermal) Note: these values will vary for different environments e.g. urban, desert, forested

#### Classification: Band / Channel Selection

How to choose which ones to use:

- 1. Low correlation e.g. TM 3-4-5 or 2-4-7 (Visible-NIR-MIR)
- 2. Past experience, visual examination, logical thinking
- 3. Channels that separate the features we want to identify (based on DNs / spectral curves / histograms )

4. Or simply just use them all ? ... (except the thermal band)often this can confuse the classifier and not find clusters

### Band / channel selection Landsat 5 Thematic Mapper (TM) : 1-7 Landsat 8/9 Operational Land Imager (OLI) 1-9

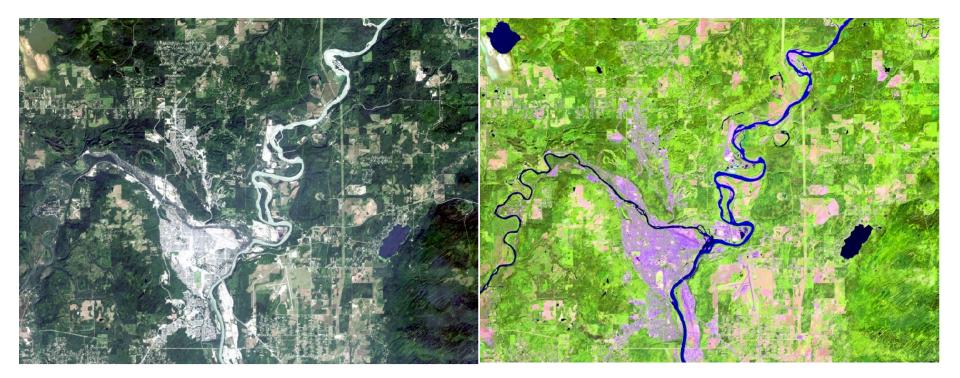

Visible bands Red-Green-Blue

SWIR – NIR- Red

You would NOT select 3 visible bands to classify

The visible bands are similar - and thus the composite is low in contrast

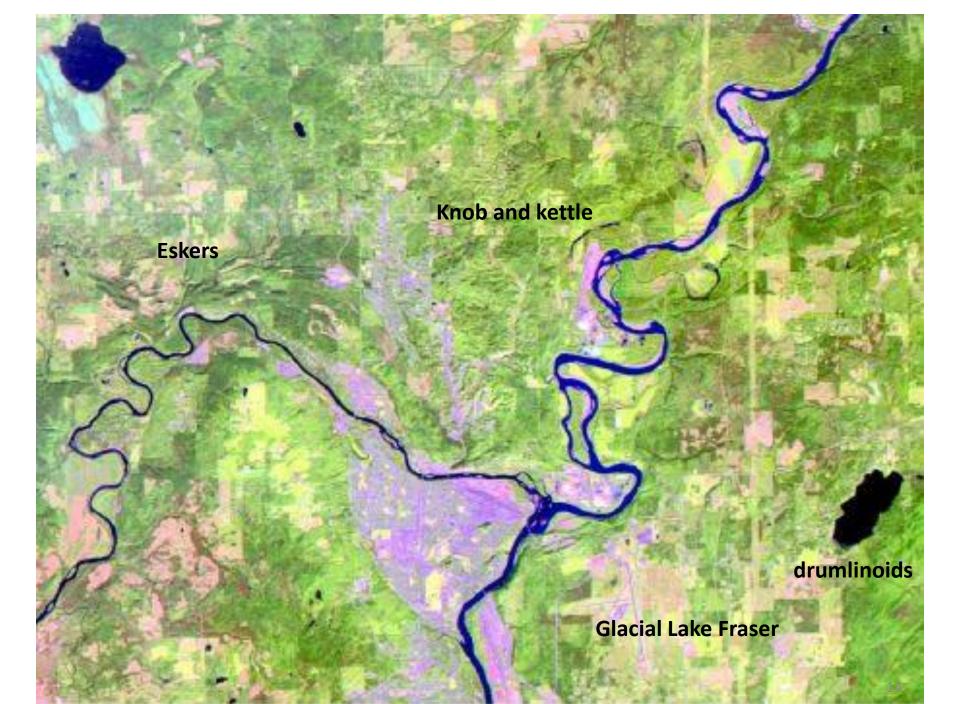

#### Unsupervised result - 10 classes (clusters)

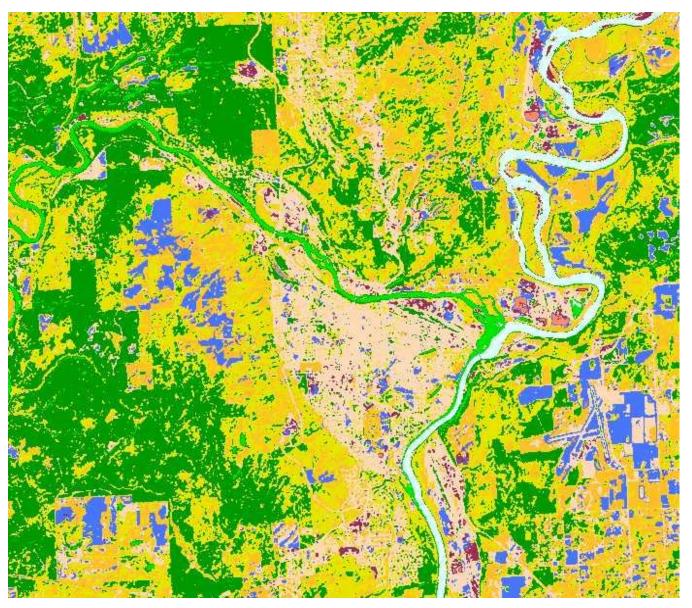

This is a new <u>channel</u> in your .pix file - It's not a band

Colours are random

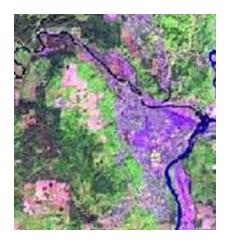

Note: urban classification is NOT often easy!

# Unsupervised classification

## Characteristics

-user initially needs little 'a priori' knowledge of area

-The software clusters pixels by natural DN groupings -based on similarity and contrast ~ 'natural breaks'

# Steps

- determine how many classes / clusters
- determine which input bands / channels to use
- run classifier : K-means or Isodata
- Rerun with more clusters if needed
- assign names to classes (merge classes if needed)

**Unsupervised classification – algorithms and iterations** PCI .. Fuzzy K-means is less common in GIS software

#### **1. K-means** minimises within cluster range of DNs ('K' = clustering)

**2. Fuzzy K-means** enables mixed membership, based on distribution of the clusters

**3. Isodata** (Iterative Self-Organizing Data Analysis Technique Algorithm) can also merge or split clusters, so the number of clusters is more flexible

The ISODATA algorithm is similar to the k-means algorithm with the difference that **the ISODATA algorithm allows for different number of clusters while the k-means assumes that the number of clusters is known** *a priori*. The objective of the k-means algorithm is to minimize the within cluster variability.

### Unsupervised - how it works .... YIKES! (do we need to know this?)

Algorithm starts with statistical seed points

Assigns each pixel to the closest seed

□ Calculates group mean .... in 'n-dimensional' space

Re-assigns pixels to the closest group mean

 Re-calculates group mean
Iterates (10 ?) until relatively little change and fixes groupings

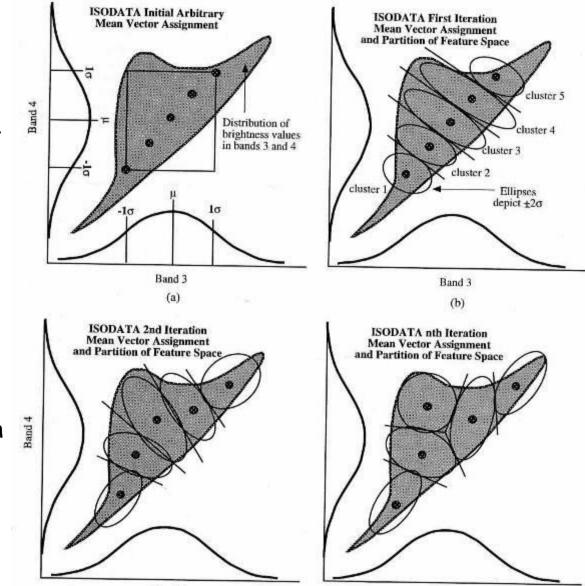

Band 3

#### **classification report** 1 iteration

Note: # clusters with 0 pixels

DN values for bands 3,4,5 averages

Final step .. Assigning names to clusters (and merge some)

| 5  | Classifica | tion Report    | 100                                |                                  |       |                     |
|----|------------|----------------|------------------------------------|----------------------------------|-------|---------------------|
| Cl | assifica   | ation Result ( | Channel: 13                        |                                  |       |                     |
| Nu | umber of   | Clusters: 10   |                                    |                                  |       |                     |
| С1 | uster      | Pixels         | Mean                               | Std Dev :                        |       | 1                   |
| (  | 7)         | 0              | 0.00000<br>0.00000<br>0.00000      | 0.00000<br>0.00000<br>0.00000    |       |                     |
| (  | 9)         | 0              | 0.00000<br>0.00000<br>0.00000      | 0.00000<br>0.00000<br>0.00000    |       |                     |
| (  | 8)         | 0              | 0.00000<br>0.00000<br>0.00000      | 0.00000<br>0.00000<br>0.00000    |       |                     |
| (  | 10)        | 0              | 0.00000<br>0.00000<br>0.00000      | 0.00000<br>0.00000<br>0.00000    |       |                     |
| (  | 2)         | 567257         | 19.93583<br>46.80288<br>34.35418   | 2.43998<br>6.96298<br>5.57951    |       | S                   |
| (  | 1)         | 40287          | 21.21982<br>23.42244<br>19.16435   | 4.59113<br>6.07720<br>5.15152    | ≡ >   | Ś                   |
| (  | 3)         | 394735         | 24.69793<br>59.00346<br>50.67980   | 5.14680<br>7.70974<br>7.30103    |       |                     |
| (  | 4)         | 72072          | 28.48148<br>68.95187<br>70.11754   | 6.31398<br>12.54581<br>6.67919   |       |                     |
| (  | 5)         | 771            | 63.92348<br>69.70298<br>90.39559   | 11.94499<br>11.32545<br>16.27601 |       |                     |
| (  | 6)         | 81             | 92.85185<br>101.97531<br>103.75309 | 7.89297<br>8.75027<br>17.34226   |       |                     |
| Го | otal       | 1075203        |                                    |                                  | -     | л <sup>3</sup><br>- |
| •  |            |                |                                    |                                  | •     |                     |
| Ç  | ≥?         |                |                                    | Save                             | Close |                     |

## After 16 iterations and 16 classes/clusters

| *                        | Cla                            | ssification                       | Report                          | _ ( 8) | 85354  | 122,33620<br>85,34046<br>19,40815  | 10.20870<br>8.68392<br>16.7561 |
|--------------------------|--------------------------------|-----------------------------------|---------------------------------|--------|--------|------------------------------------|--------------------------------|
| Classifica<br>Classifica | tion Input Ch<br>tion Result ( | hannels: 3,4                      | ans Unsupervised<br>,5          | (9)    | 79592  | 151.05591<br>105.45887<br>20.59924 | 9,22842<br>8,13428<br>20,61743 |
| Number of I<br>Cluster   | Clusters: 16<br>Pixels         | Mean                              | Std Dev :                       | ( 10)  | 60789  | 175,72850                          | 8,52307                        |
| (2)                      | 296774                         | 23,24140                          | 8,24662                         |        |        | 125,70449<br>25,36989              | 8,00244<br>25,7900             |
|                          |                                | 44.77742<br>32.44915              | 8,91783<br>10,04080             | ( 11)  | 55539  | 201.23238                          | 7,64972                        |
| (3)                      | 292356                         | 24,48324<br>67,65602              | 7,14404<br>10,67916             |        |        | 142.52280<br>17.82207              | 7,16980<br>16,8100             |
|                          |                                | 49,51679                          | 9,53926                         | ( 12)  | 54187  | 225,29511                          | 7,08180                        |
| (4)                      | 155525                         | 24.75149<br>107.39487<br>74.22362 | 5,03961<br>18,20386<br>13,35878 |        |        | 159,06710<br>16,18565              | 6,45671<br>13,7170             |
| (1)                      | 135750                         | 42.07941                          | 13,08230                        | (13)   | 56164  | 247.23974                          | 6,06449                        |
| ·                        | 100100                         | 26,82458<br>16,47926              | 8.12628<br>11.00162             |        |        | 172,45732<br>13,11189              | 4,56608<br>7,50873             |
| (5)                      | 151100                         | 42.87475                          | 9,25817                         | ( 14)  | 113965 | 254,84619                          | 0,99330                        |
|                          |                                | 60,36603<br>89,47187              | 13,13133<br>18,67191            |        |        | 185,52277<br>12,44097              | 4.41832<br>4.33174             |
| (7)                      | 86198                          | 84,79987<br>59,46275              | 12,60066<br>9,37685             | ( 15)  | 51887  | 254,93781                          | 0.76476                        |
|                          |                                | 20.03181                          | 14.03484                        |        |        | 202,95095<br>14,38227              | 5,59141<br>7,67388             |
|                          |                                |                                   |                                 | 10     |        |                                    |                                |

(16)

33140

254,99879

225,13265

13,28431

Fuzzy classification – each pixel has potential membership in more than one cluster

0.08035

8.29124

3.35810

## Merging and adding classes

Merging - if clusters are not really separate features; Clusters are merged if they overlap spatially or are similar spectrally. (visually examine image)

#### Splitting / adding

If one cluster covers too much area – run again with more clusters

Can also generate many clusters, and then group merge later ...

One ploy is to make many clusters (e.g. 50-100 and plan to merge)

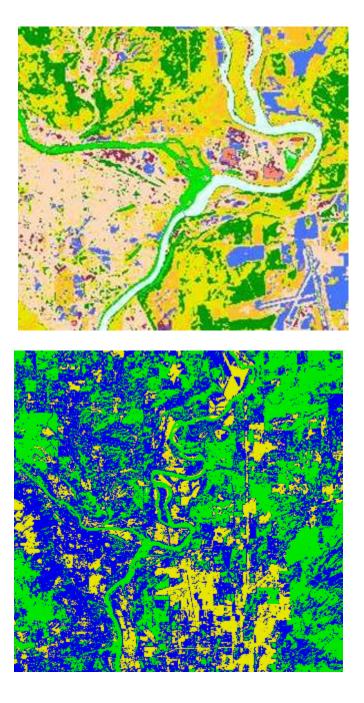

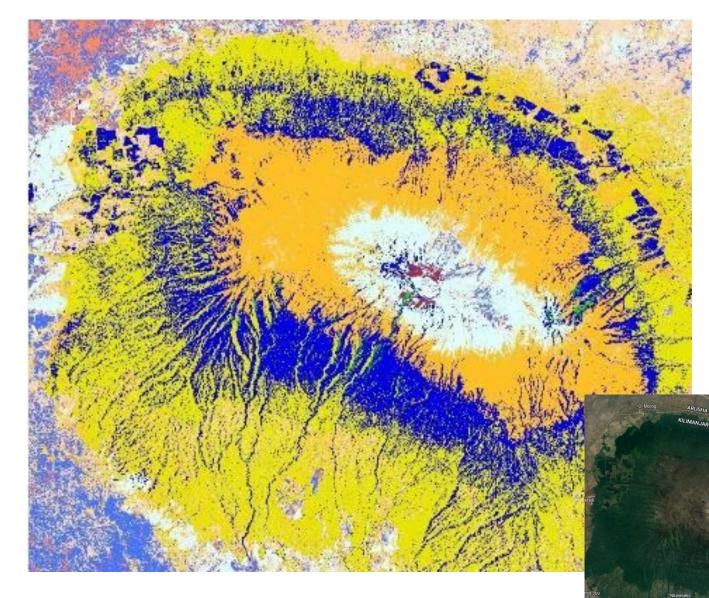

#### Mt. Kilimanjaro

Classification ALWAYS produces a <u>'salt and pepper</u>' effect with isolated pixels

Due to :

- fine local DN variations
  - '**per-pixel'** classifiers

# smooth with Filters or Sieve tool

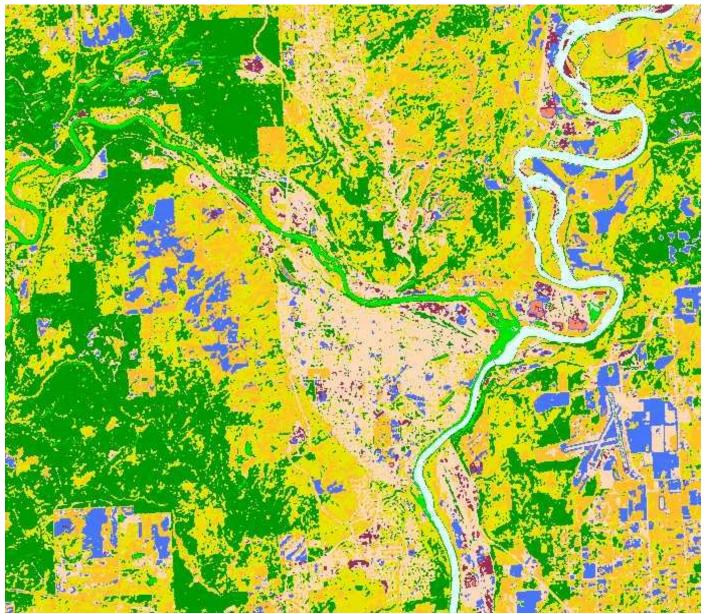

#### Modal Filters 1 1 1 1 2\* 2 1 1 1

replace centre pixel in 3x3 window with mode value (= 1 here)

#### SIEVE

Merges isolated pixels into adjacent class

Minimum cluster = ? GIS polygon: 1 ha ~ 11.1 pixels Or use 2 ha or 5 ha ? **Challenges in classification – why it doesn't always beat digitising** There are many spatial variations in reflectance (a range of DNs for a feature) e.g. stand purity, understory, age/maturity, density, disease, sun angle, topography

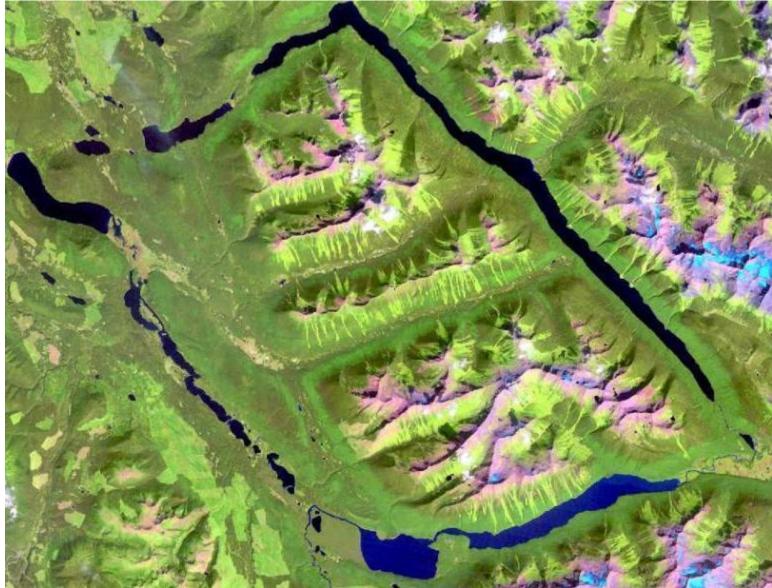

Classes/clusters: water, bare rock, glaciers, deciduous, coniferous, shadow?, cutblocks, planted..

URBAN / HUMAN - mosaic of smaller features inside a 30 metre pixel - amount of grass, types of material, roofing colour, weathering, sun angle (building shape)

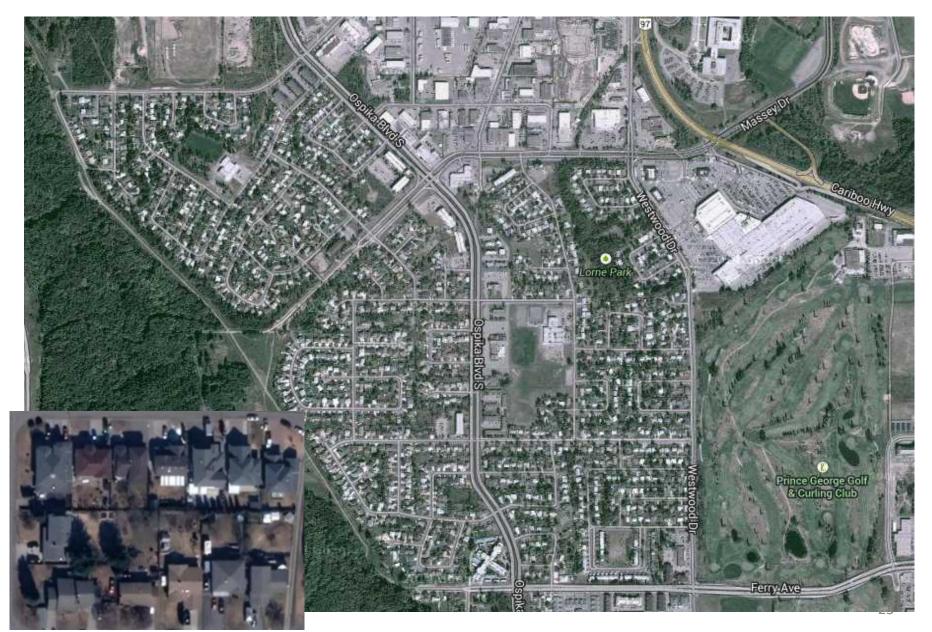

# Overall summary on classification

It is always complex - the classes and contrasts There are many causes of spatial variations in reflectance Most (natural) features are continuous, not discrete

Using only DNs (per-pixel classifiers): Any land cover types have a range of values Conversely, different cover types can appear similar

Further complications for all images:

- a. moisture (recent events) especially in SWIR/thermal
- b. edge (mixed) pixels
- c. sun angle (illumination) usually mid-morning

Textbook classification goal: ~ 85% accuracy But even manual digitizing may not do any better